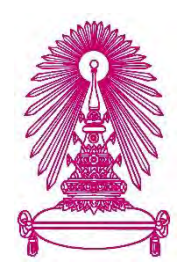

# **โครงการ การเรียนการสอนเพื่อเสริมประสบการณ์**

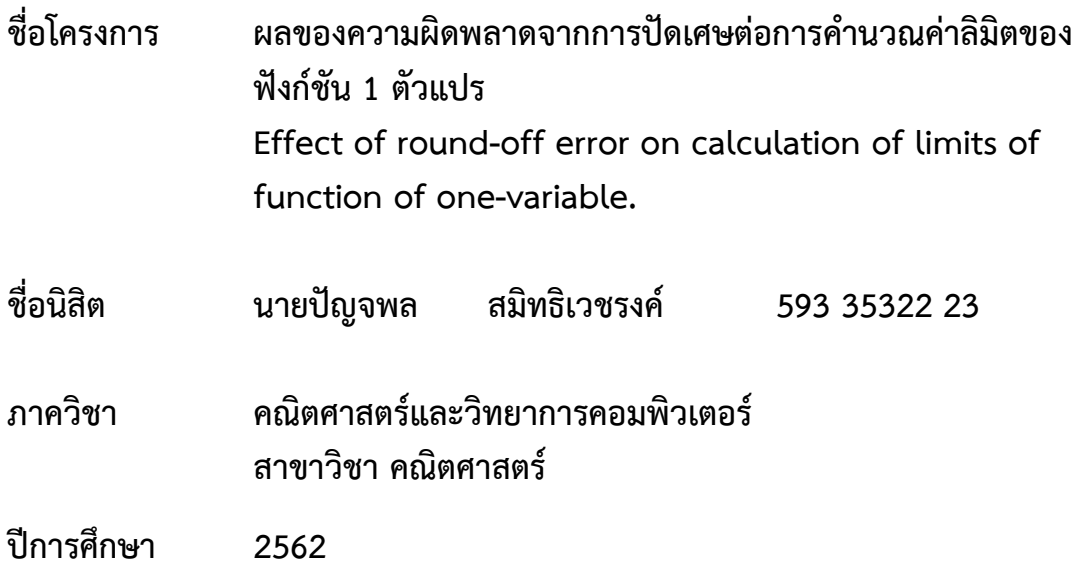

**คณะวิทยาศาสตร์ จุฬาลงกรณ์มหาวิทยาลัย**

ผลของความผิดพลาดจากการปัดเศษ ์ต่อการคำนวณค่าลิมิตของฟังก์ชัน 1 ตัวแปร

นาย ปัญจพล สมิทธิเวชรงค์

โครงงานนี้เป็นส่วนหนึ่งของการศึกษาตามหลักสูตรวิทยาศาสตรบัณฑิต สาขาวิชาคณิตศาสตร์ภาควิชาคณิตศาสตร์และวิทยาการคอมพิวเตอร์ คณะวิทยาศาสตร์ จุฬาลงกรณ์มหาวิทยาลัย ปีการศึกษา 2562 ลิขสิทธิ์ของจุฬาลงกรณ์มหาวิทยาลัย

Effect of round-off error

on calculation of limits of function of one-variable.

Mr. Punjapol Samittwechrong

A Project Submitted in Partial Fulfillment of the Requirements for the Degree of Bachelor of Science Program in Mathematics Department of Mathematics and Computer Science Faculty of Science Chulalongkorn University Academic Year 2019 Copyright of Chulalongkorn University

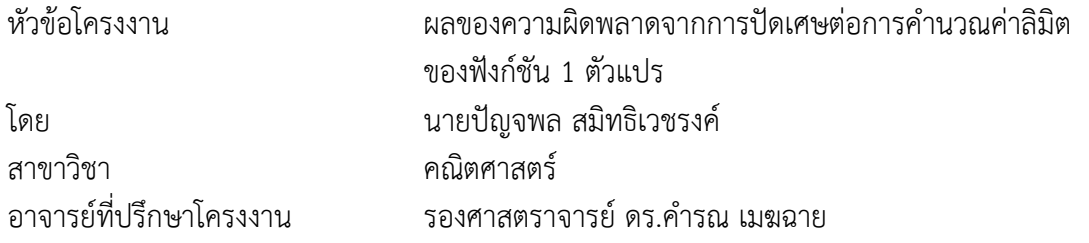

ภาควิชาคณิตศาสตร์และวิทยาการคอมพิวเตอร์ คณะวิทยาศาสตร์ จุฬาลงกรณ์มหาวิทยาลัย ้อนุมัติให้นับโครงงานฉบับนี้เป็นส่วนหนึ่ง ของการศึกษาตามหลักสูตรปริญญาบัณฑิต ในรายวิชา 2301499 โครงงานวิทยาศาสตร์ (Senior Project)

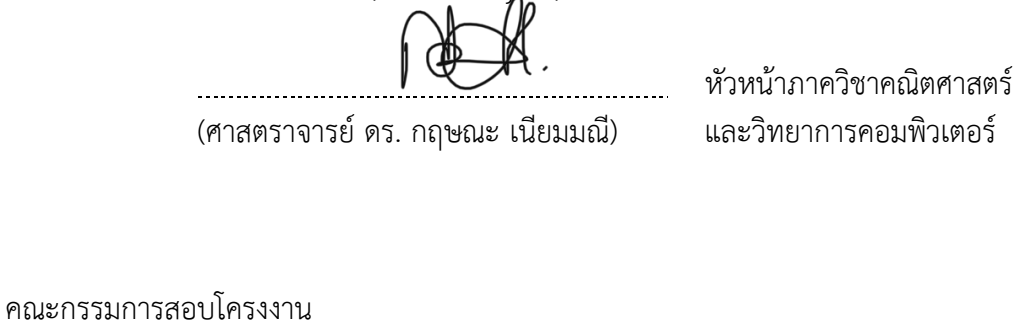

Ăาจารย์ที่ปรึกþาโครงงาน

(รองศาสตราจารย์ ดร.คำรณ เมฆฉาย)

. . . . . . . . . . **Contract Contract Contract Contract** 

กรรมการ

(ศาสตราจารย์ ดร. ไพศาล นาคมหาชลาสินธุ์)

กรรมการ

(รองศาสตราจารย์ ดร. วัชรินทร์ วิชิรมาลา)

นายปัญจพล สมิทธิเวชรงค์ : ผลของความผิดพลาดจากการปัดเศษต่อการคำนวณค่าลิมิตของ ฟังก์ชัน 1 ตัวแปร (Effect of round-off error on calculation of limits of function of one-variable.)

อ.ที่ปรึกษาโครงงานหลัก : รองศาสตราจารย์ ดร.คำรณ เมฆฉาย, 48 หน้า.

โครงงานนี้ ศึกษาเกี่ยวกับผลจากความผิดพลาดจากการปัดเศษต่อการคำนวณค่าลิมิตของ ฟังก์ชัน และแนวทางในการใช้คอมพิวเตอร์มาช่วยในการประมาณค่าลิมิตภายใต้ความแม่นยำที่ ึกำหนดให้ โดยการควบคุมค่าความผิดพลาดจากการปัดเศษให้ได้อย่างเหมาะสม สำหรับฟังก์ชัน 1 ตัว ี แปรที่มีค่าลิมิตเป็นจำนวนจริง โดยการคำนวณจะทำผ่านโปรแกรมแมทแลบ

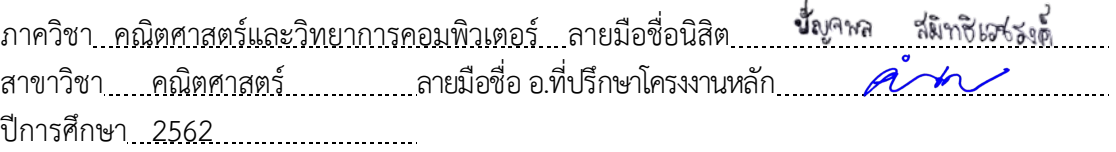

# #5933532223 : MAJOR MATHEMATICS

KEYWORDS : ROUND-OFF ERROR / LIMITS / FUNCTION OF ONE-VARIABLE PUNJAPOL SAMITTIWECHRONG : EFFECT OF ROUND-OFF ERROR ON CALCULATION OF LIMITS OF FUNCTION OF ONE-VARIABLE.

ADVISOR : ASSOC. PROF. KHAMRON MEKCHAY, Ph.D., 48 pp.

This research aims to study the effects of round-off error on the limit calculation of functions and to find a way for using a computer to help in estimation of the limit under a given accuracy by a suitable control of round-off error. The study is only for a function of one variable that has a limit as a real number. The computation is performed under MatLab program.

Department :Mathematics and Computer Science Student's Signature Field of Study : Math. Advisor's Signature Academic Year : 2019

### **กิตติกรรมประกาศ**

<span id="page-6-0"></span>โครงการวิจัย เรื่อง ผลของความผิดพลาดจากการปัดเศษต่อการคำนวณค่าลิมิตของฟังก์ชัน 1 ตัวแปร ส าเร็จลุล่วงไปได้ด้วยดีเพราะได้รับความช่วยเหลือจากผู้มีพระคุณหลายท่านด้วยกัน ทาง ผู้ด าเนินการวิจัยจึงใคร่ขอขอบพระคุณในความช่วยเหลือต่างๆ ดังต่อไปนี้

ขอกราบขอบพระคุณ รองศาสตราจารย์ ดร.คำรณ เมฆฉาย ที่กรุณารับผู้ดำเนินการเป็น ้ อาจารย์ที่ปรึกษาโครงงาน และคอยให้คำปรึกษาต่างๆ ตั้งแต่ขั้นตอนวิธีการดำเนินงาน คอยติดตาม ความก้าวหน้าอยู่ตลอดเวลา ดูแลเอาใจใส่ ให้ข้อเสนอแนะเกี่ยวกับปัญหา ชี้ให้เห็นข้อผิดพลาดต่างๆ อย่างละเอียด แก้ไขปรับปรุงโครงงานให้มีความถูกต้อง และให้ความช่วยเหลือหลายสิ่งหลายอย่าง ้ตั้งแต่การเริ่มต้นทำโครงงาน จนกระทั่งโครงงานสำเร็จลุล่วงอย่างสมบูรณ์

ขอกราบขอบพระคุณ ศาสตราจารย์ ดร. ไพศาล นาคมหาชลาสินธุ์ และรองศาสตราจารย์ ดร. วัชรินทร์ วิชิรมาลา ที่กรุณามาเป็นกรรมการสอบโครงงานในครั้งนี้ และยังให้ข้อเสนอแนะและ แนวคิดที่เป็นประโยชน์อย่างยิ่ง รวมทั้งชี้ให้เห็นถึงปัญหาและข้อผิดพลาดต่างๆ เพื่อนำไปแก้ไข โครงงานให้ส าเร็จลุล่วงอย่างสมบูรณ์

## สารบัญ

<span id="page-7-0"></span>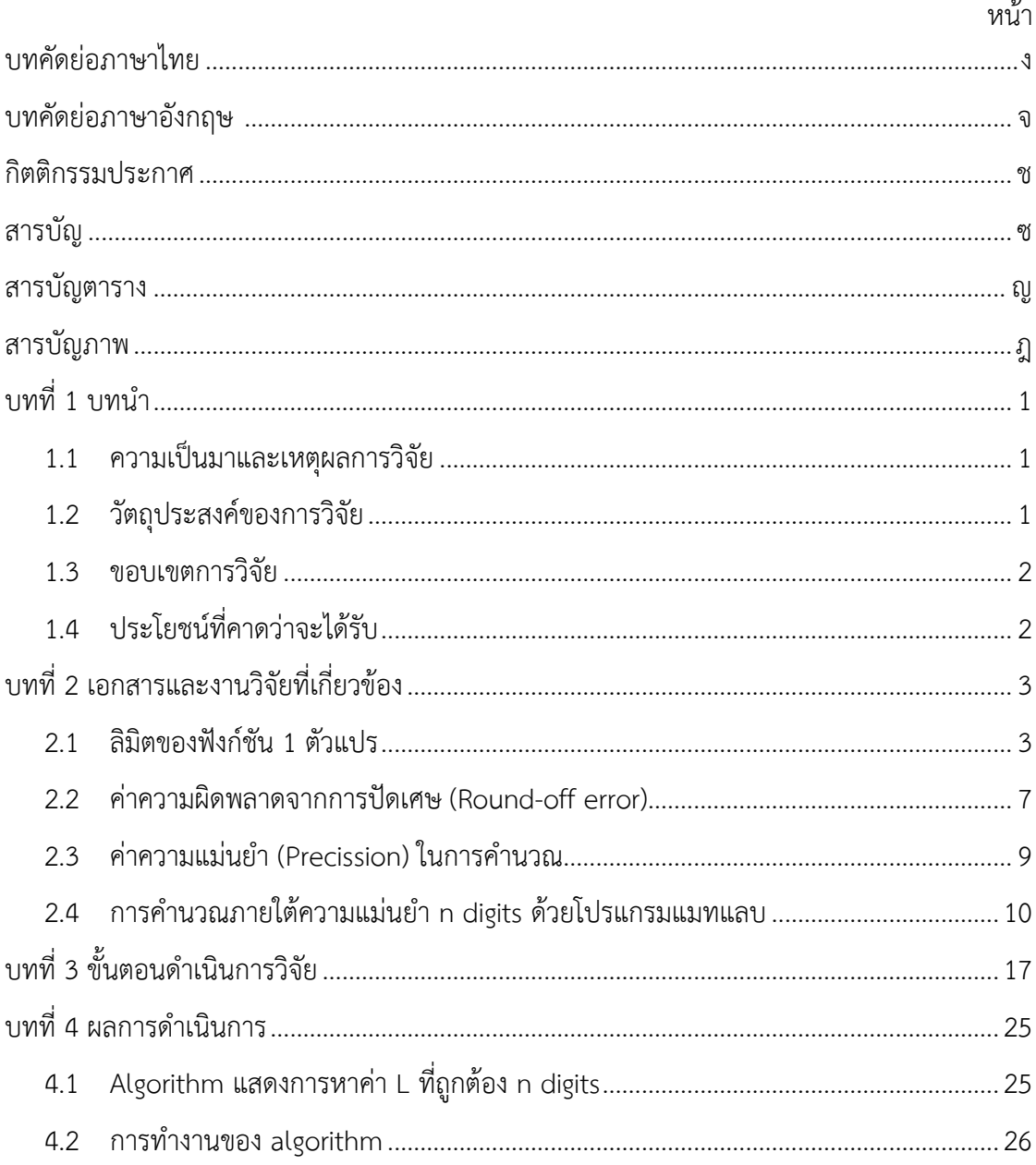

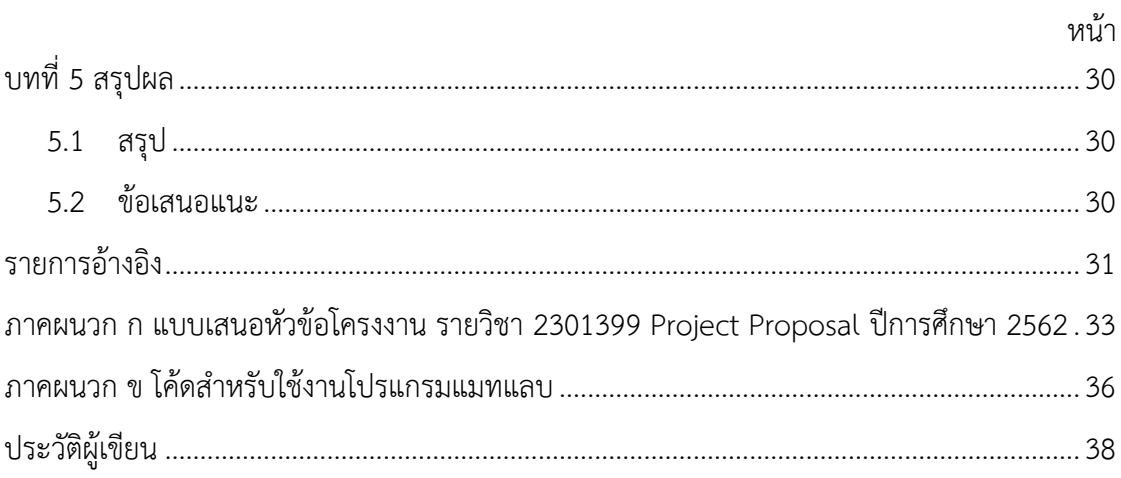

## สารบัญตาราง

<span id="page-9-0"></span>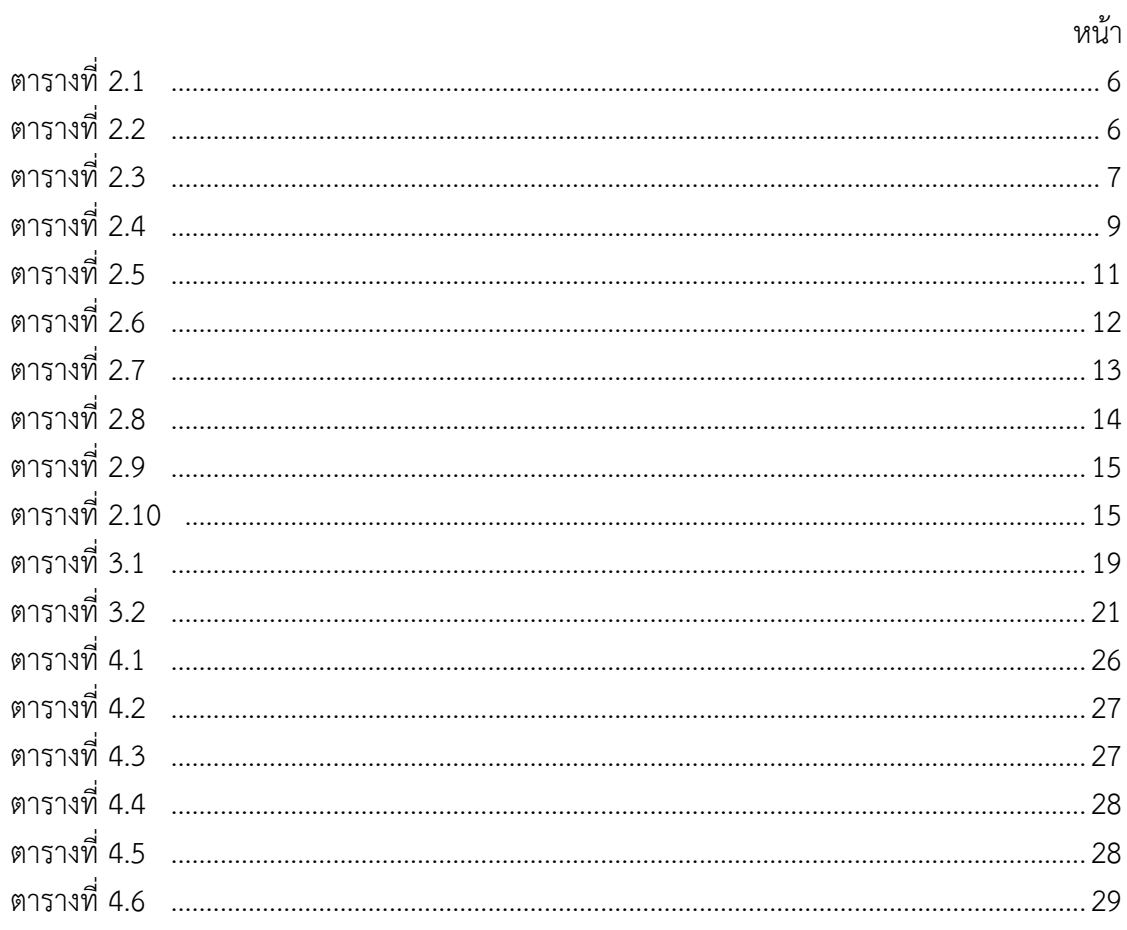

## สารบัญภาพ

<span id="page-10-0"></span>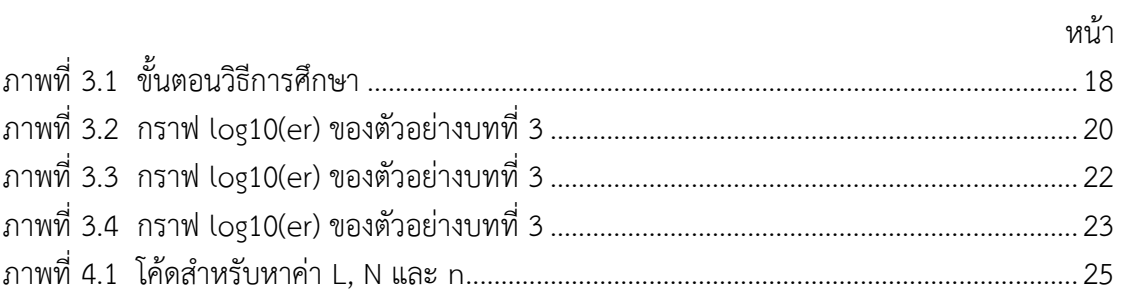

## **บทที่ 1 บทน า**

#### **1.1 ความเป็นมาและความส าคัญ**

<u>ในการใช้วิธีเชิงตัวเลขผ่านคอมพิวเตอร์เพื่อคำนวณหาค่าของปัญหานั้นๆ ค่าที่หาได้จะมี</u> ้ ความผิดพลาดเกิดขึ้น เพราะโดยหลักการแล้ว ค่าที่นำมาใช้ในการคำนวณส่วนมากเป็นเพียง ้ค่าประมาณของค่าจริงที่ต้องการ อย่างเช่นการที่เราไม่สามารถหาผลบวกของอนุกรมอนันต์ที่มีจำนวน ้อนันต์พจน์ได้ จึงต้องประมาณค่านั้นด้วยผลบวกจำนวนจำกัดพจน์แรก แล้วส่วนปลายของอนุกรมนั้น ที่ตัดทิ้งก็จะกลายเป็นค่าความผิดพลาดที่เกิดขึ้น ซึ่งเรียกว่า *ค่าความผิดพลาดจากการตัดปลาย* (truncation error) หรือ การที่เรามีจำนวนอตรรกยะที่เป็นทศนิยมไม่รู้จบ เราไม่สามารถเขียน ทศนิยมออกมาได้หมดทุกตำแหน่ง โดยเราจะเขียนค่าประมาณถึงเพียงทศนิยมที่ต้องการ เช่น ถ้า ้ ต้องการทศนิยม 4 ตำแหน่งก็จะตัดทศนิยมตั้งแต่ตำแหน่งที่ 5 ทิ้งไป หรือปัดเศษของทศนิยมตัวถัดไป ี ขึ้นมาที่ตำแหน่งที่ 4 อีก 1 ซึ่งจะเกิดค่าความผิดพลาดขึ้นมา เรียกว่า *ค่าความผิดพลาดจากการปัด เศษ* (round-off error)

การหาค่าลิมิตของฟังก์ชัน เราสามารถท าได้หลากหลายวิธี เช่น การแทนค่าตัวเลขลงใน ฟังก์ชันโดยตรง หรือ ใช้วิธีการและทฤษฎีทางคณิตศาสตร์มาช่วย เช่น การแยกตัวประกอบ ทฤษฎีบท ของโลปิตาล เป็นต้น หรือ อาจจะใช้โปรแกรมคอมพิวเตอร์มาช่วยในการคำนวณหาค่าได้ เช่น MathCad, Mathematica, และ Matlab เป็นต้น ซึ่งในบางครั้งในกรณีที่ฟังก์ชันมีความซับซ้อนมาก โปรแกรมที่ใช้ก็อาจจะไม่สามารถหาค่าที่ถูกต้องได้ รวมทั้งการแทนค่าตัวเลขให้ใกล้กับจุดที่จะหาค่า ลิมิตโดยใช้โปรแกรมคำนวณ ส่วนมากก็จะมีความผิดพลาดที่เกิดมาจากความผิดพลาดจากการปัดเศษ ดังนั้นการหาค่าของลิมิตโดยการแทนตัวเลขใกล้จุดที่ต้องการหาค่าลิมิต จึงเป็นตัวอย่างของปัญหา เกี่ยวกับความผิดพลาด ที่อาจจะเกิดขึ้นมาจากการปัดเศษ

ในการศึกษา เราสนใจที่จะศึกษาถึงแนวทางในการใช้คอมพิวเตอร์มาช่วยในการหาค่าลิมิต จากการแทนค่า โดยพิจารณาเกี่ยวกับค่าความผิดพลาดจากการปัดเศษ โดยเรามีสมมติฐานที่ว่า ถ้าเรา ี สามารถควบคุมค่าความผิดพลาดจากการปัดเศษให้เหมาะสม ก็อาจจะทำให้เราสามารถคำนวณค่า ้ลิมิตได้ภายใต้ความแม่นยำที่เราต้องการได้

#### **1.2 วัตถุประสงค์**

- 1. เพื่อศึกษาเกี่ยวกับผลของค่าความผิดพลาดจากการปัดเศษต่อการคำนวณค่าลิมิตของฟังก์ชัน 1 ตัวแปร ที่ค่าลิมิตเป็นจำนวนจริง
- 2. เพื่อศึกษาถึงแนวทางในการใช้คอมพิวเตอร์มาช่วยในการประมาณค่าลิมิตภายใต้แม่นยำ ภายใต้ที่ต้องการ

## **1.3 ขอบเขตของโครงงาน**

- 1. ในการหาค่าลิมิตของฟังก์ชัน ศึกษาเฉพาะฟังก์ชัน 1 ตัวแปร ที่ค่าลิมิตเป็นจำนวนจริง โดยการค านวณค่าประมาณที่มีความผิดพลาดจากการปัดเศษมาเกี่ยวข้อง
- 2. ในการคำนวณจำดำเนินการด้วยคอมพิวเตอร์ โดยใช้โปรแกรม MATLAB

### **1.4 ประโยชน์ที่คาดว่าจะได้รับ**

- 1. ในด้านความรู้และประสบการณ์ต่อตัวนิสิตเอง
	- 1.1 ฝึกฝนการหาค่าลิมิตของฟังก์ชันด้วยวิธีการต่างๆ
	- 1.2 ทดลองใช้โปรแกรมคอมพิวเตอร์ในการคำนวณ
- 2. ความรู้ ความเข้าใจที่นำไปสู่การแก้ไขปัญหา
	- 2.1 ควบคุมค่าความผิดพลาดจากการปัดเศษได้อย่างเหมาะสม ทำให้สามารถ คำนวณค่าลิมิตได้ ภายใต้ความแม่นยำที่กำหนดให้
	- 2.2 เป็นแนวทางสำหรับบุคคลที่สนใจในการศึกษาค้นคว้าเพิ่มเติมหรือนำไปพัฒนา ต่อสำหรับปัญหาอื่นๆ ที่ต้องการความแม่นยำสูง ที่อาจจะมีปัญหาที่เกิดขึ้นจาก การปัดเศษ

## **บทที่ 2 เอกสารและงานวิจัยที่เกี่ยวข้อง**

#### **2.1 ลิมิตของฟังก์ชัน 1 ตัวแปร**

**บทนิยาม** ให้ *E* เป็นสับเซตของจ านวนจริง *R* และ เราจะกล่าวว่า *a* เป็น *จุดลิมิต* (Limit point) ของ *E* ก็ต่อเมื่อ สำหรับทุกๆจำนวนจริงบวก  $\delta$  ที่กำหนดให้ จะได้ว่า  $((a - \delta, a + \delta) {a}) \cap E \neq \emptyset$ 

**บทนิยาม** ให้ *f : D R* เมื่อ *D* เป็นสับเซตของ *R* และ *a* เป็นจุดลิมิตของ *D* เราจะกล่าวว่า  $f$ (x) มี ลิมิต (limit) เป็นจำนวนจริง L ก็ต่อเมื่อ สำหรับทุกๆจำนวนจริงบวก  $\bm{\epsilon}$  ที่กำหนดให้ จะมี จำนวนจริงบวก  $\delta$  ที่ทำให้

$$
|f(x)-L|<\epsilon
$$

#### ทก $x \in D$  ซึ่ง  $0 < |x - a| < \delta$

ในการหาค่าลิมิตของฟังก์ชัน เราสามารถทำได้หลายวิธี ซึ่งตามปกติเรามักนิยมใช้การแทนค่า ตัวเลขลงในฟังก์ชันโดยตรง เพื่อดูว่าลิมิตเข้าใกล้ค่าใด หรืออาจจะใช้การจัดรูป การแยกตัวประกอบ แต่ในบางครั้งค่าของฟังก์ชันก็อยู่ในรูปแบบที่ไม่สามารถจัดรูปหรือแยกตัวประกอบได้ เราสามารถใช้ กฎของโลปิตาลในการหาค่าลิมิตออกมาได้ ซึ่งมีทั้งสิ้นหลายรูปแบบ เช่น หากสมการอยู่ในรูปของ 0/0 หรือ ∞/∞ หรือ เราก็สามารถทำการหาอนุพันธ์ไปเรื่อยจนกว่าจะได้คำตอบของลิมิต ด้วยการหา อนุพันธ์ของตัวเศษและตัวส่วน

**หมายเหตุ** ในโครงงานนี้เราจะพิจารณาเฉพาะในกรณีที่ค่าลิมิตเป็นจำนวนจริง *L* เท่านั้น ้อีกวิธีหนึ่งที่นิยมใช้การหาค่าลิมิต ซึ่งสามารถทำโดยในเชิงสัญลักษณ์ หรือการแทนค่าด้วยตัวเลขที่ ใกล้เคียงกับจุดลิมิต

การหาค่าลิมิต ในเชิงสัญลักษณ์ (symbolic) สามารถท าได้ด้วยโปรแกรมต่างๆ เช่น Mathematica. Matlab เป็นต้น ส่วนการประมาณค่าลิมิตโดยการแทนค่า สามารถทำได้โดยใช้เครื่อง ค านวณทั่วไป เช่นเครื่องคิดเลข หรือ คอมพิวเตอร์ เป็นต้น

ส าหรับในโครงงานนี้จะศึกษาการประมาณค่าลิมิตโดยการแทนค่าใกล้เคียงจุดลิมิต ผ่านการ ค านวณโดยใช้โปรแกรมแมทแลบ (MatLab) เป็นเครื่อง เนื่องจากมีความสามารถในการเขียนเป็น โปรแกรมชุดคำสั่งสำหรับการคำนวณ และ สามารถกำหนดความแม่นยำในการคำนวณได้ด้วย ทำให้ สามารถนำมาศึกษาเกี่ยวกับความผิดพลาดที่เกิดจากการปัดเศษสำหรับการประมาณค่าของลิมิตของ ฟังก์ชัน 1 ตัวแปร

#### **โปรแกรมแมทแลบ**

ข้อมูลของส่วนนี้นำมาจากหนังสือชื่อพื้นฐานแมทแลบ [3]

่ เป็นโปรแกรมทางด้านการคำนวณที่ใช้งานได้ง่าย มีความสามารถในการทำงานที่หลากหลาย ซึ่งชื่อโปรแกรม MATLAB นั้นย่อมาจาก Matrix Laboratory โดยที่ Cleve Moler ศาสตราจารย์ ทางด้านคณิตศาสตร์ได้เริ่มต้นพัฒนาขึ้นตั้งแต่สมัยทศวรรษที่ 1970 และมีวัตถุประสงค์เพื่อให้นักเรียน ่ ของเขาสามารถเรียกใช้ชุดคำสั่งจาก LINPACK (ชุดคำสั่งสำหรับแก้ปัญหาทางพีชคณิต) และชุดคำสั่ง EISPACK (ชุดคำสั่งสำหรับแก้ปัญหาค่าคุณสมบัติทางคณิตศาสตร์) ได้โดยไม่ต้องมีความรู้ในเรื่องการ เขียนโปรแกรมคอมพิวเตอร์ภาษาฟอร์แทรน (FORTRAN) ท าให้หลังจากนั้นโปรแกรมแมทแลบก็ได้รับ ความนิยมและแพร่กระจายไปตามมหาวิทยาลัยต่างๆ

โปรแกรมแมทแลบที่ใช้กันทุกวันนี้ มีความสามารถหลากหลาย ตั้งแต่การคำนวณทาง คณิตศาสตร์ที่ไม่ซับซ้อน ไปจนถึงการประยุกต์ใช้ ในแบบต่างๆ อย่างเช่นการประมวลผลภาพและ ี สัญญาณ การออกแบบการควบคม หรือการสร้างแบบจำลองการทำงานของกลไก พร้อม ภาพเคลื่อนไหวได้ เป็นต้น

เราสามารถใช้แมทแลบคำนวณปัญหาพื้นฐานทางคณิตศาสตร์โดยทั่วไป คล้ายกับการใช้ เครื่องคิดเลขช่วยคำนวณ เป็นความสารถพื้นฐานอย่างหนึ่งของโปรแกรมแมทแลบ เช่น การบวก ลบ คูณ และหาร โดยลำดับการคำนวณในโปรแกรมแมทแลบก็เป็นไปตามมาตรฐานการคำนวณทาง คณิตศาสตร์โดยทั่วไป

นอกจากนี้แมทแลบสามารถบันทึกตัวแปรและชุดคำสั่งต่างๆ รวมกันไว้ในไฟล์ ทำให้เราเรียก ้ ค่าตัวแปรเหล่านั้นกลับมาใช้งานได้อีกผ่านไฟล์ที่เราบันทึกไว้โดยไม่ต้องพิมพ์คำสั่งเพื่อกำหนดค่าตัว แปรนั้นซ้ำอีก โดยการบันทึกคำสั่งลงไฟล์ในลักษณะนี้เรียกว่า สคริปต์ไฟล์ อันเป็นรูปแบบหนึ่งของ การเขียนโปรแกรมด้วยแมทแลบ

#### **ตัวอย่างการหาค่าลิมิตในเชิงสัญลักษณ์ผ่านโปรแกรมแมทแลบ**

1.  $\lim_{x \to 1} (\frac{x^3}{x})$  $\frac{x+3x-2}{x-1}$ =  $\lim_{x\to 1} \left( \frac{(x-1)(x^2-x+2)}{x-1} \right)$  $\frac{(x-2+2)}{x-1}$  $=$   $\lim_{x\to 1} (x^2 - x + 2)$  $= 2$ ถ้าใช้ค าสั่งลิมิตในแมทแลบ จะได้ผลลัพธ์ดังนี้ >> syms x  $f=(x^{3}-2^{*}x^{3}-2+3^{*}x-2)/(x-1);$  $\gg$  limit(f,1) ans  $= 2$ 2.  $\lim_{x\to 1}$  $sin(\pi x)$  $\mathcal{X}$ 

 $=\lim_{x\to 1}$  $\pi cos(\pi x)$  $\frac{s(\pi x)}{1}$ (โดยการใช้กฎของโลปิตาลในรูป 0/0)  $=\frac{\pi \cos(\pi)}{1}$  $\mathbf{1}$  $=-\pi$ ถ้าใช้ค าสั่งลิมิตในแมทแลบ จะได้ผลลัพธ์ดังนี้ >> syms x  $f=sin(pi^{*}x)$ ./(x-1);  $\gg$  limit(f,1)  $ans = pi$ 3.  $\lim_{x\to 0} (1+x)^{\frac{1}{x}}$  $\boldsymbol{\chi}$  $=\lim_{x\to 0}e^{\frac{\ln(1+x)}{x}}$  $\boldsymbol{\chi}$  $\displaystyle \lim_{x \to 0} e^{\frac{1}{1+x}}$  (โดยการใช้กฎของโลปิตาลในรูป 0/0)  $= e^{\frac{1}{1+}}$  $\mathbf{1}$  $= e$ ถ้าใช้ค าสั่งลิมิตในแมทแลบ จะได้ผลลัพธ์ดังนี้ >> syms x  $f=(1+x)$   $\wedge$   $(1/x);$  $\gg$  limit(f,0) ans =  $exp(1)$ 

สำหรับการประมาณค่าลิมิตของ f(x) เมื่อ x เข้าใกล้  $x_0$  ผ่านการคำนวณโดยตรง ในกรณีนี้เราจะ คำนวณค่าของลิมิต โดยการแทนค่าลงในฟังก์ชันด้วยตัวเลขที่ใกล้เคียงกับ  $x_0$  กล่าวคือ

$$
\lim_{x\to x_0} f(x) \approx f(x_0 + \varepsilon_k)
$$

โดยที่  $\varepsilon_k \approx 10^{-k}$  สำหรับ  $k=1,2,3, ...$  เป็นจำนวนบวกที่ค่าน้อย ดังนั้น ในทางทฤษฎี จะได้ว่า เมื่อลิมิตมีค่า

$$
\lim_{x \to x_0} f(x) = \lim_{k \to \infty} f(x_0 + \varepsilon_k)
$$

ทั้งนี้ สำหรับการคำนวณผ่านเครื่องคำนวณ เช่น เครื่องคิดเลข หรือ คอมพิวเตอร์ ค่าประมาณที่ได้จาก  $f(x_0 + \varepsilon_k)$  อาจจะไม่ตรงหรือใกล้เคียงกับค่าของลิมิตได้ เนื่องจากค่าของตัวเลขที่ใช้ในการคำนวณ ในเครื่องคำนวณหรือคอมพิวเตอร์ จะมีความผิดพลาดจากการปัดเศษเกิดขึ้นได้ในขั้นตอนการคำนวณ เนื่องจากตัวเลขที่ใช้ในการคำนวณ จะอยู่รูปของจุดลอยตัวทศนิยม (decimal floating-point) ซึ่งจะ กล่าวถึงในหัวข้อต่อไป

### **ตัวอย่างการประมาณค่าลิมิตโดยการแทนค่าโดยตรง**

1. 
$$
\lim_{x \to 1} \left( \frac{x^3 - 2x^2 + 3x - 2}{x - 1} \right)
$$
  
l\_k \times k = 1, 2, ..., 10 \text{ and } \varepsilon\_k \approx 10^{-k}

| $\varepsilon_k$ | $f(\varepsilon_k)$ |
|-----------------|--------------------|
| $10^{-1}$       | 1.9100             |
| $10^{-2}$       | 1.9901             |
| $10^{-3}$       | 1.9990             |
| $10^{-4}$       | 1.9999             |
| $10^{-5}$       | 2.0000             |

ตารางที่ 2.1

2. 
$$
\lim_{x \to 1} \frac{\sin(\pi x)}{x - 1}
$$
  
1 $\sqrt[n]{k}$  = 1,2,3,4,5  $\ln x \varepsilon_k \approx 10^{-k}$   
9 $\sqrt[n]{\pi}$ 

| $\varepsilon_k$ | $f(1+\varepsilon_k)$ |
|-----------------|----------------------|
| $10^{-1}$       | $-3.0902$            |
| $10^{-2}$       | $-3.1411$            |
| $10^{-3}$       | $-3.1416$            |
| $10^{-4}$       | $-3.1416$            |
| $10^{-5}$       | $-3.1416$            |

ตารางที่ 2.2

3. 
$$
\lim_{x \to 0} (1 + x)^{\frac{1}{x}}
$$
  

$$
\lim_{x \to 0} (1 + x)^{\frac{1}{x}}
$$
  

$$
\lim_{x \to 0} \epsilon_k \approx 10^{-k}
$$

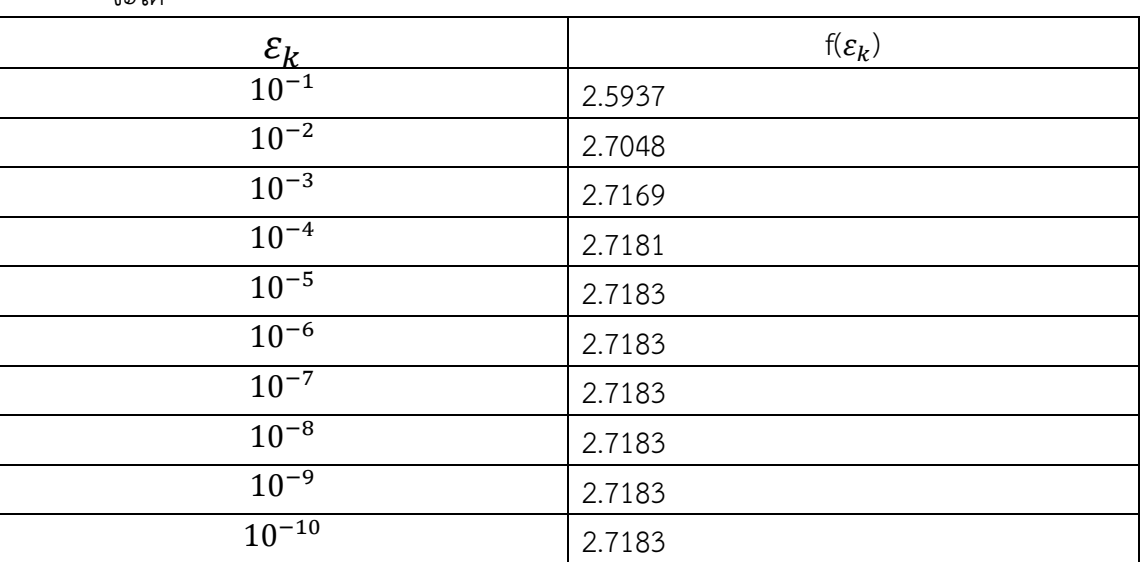

ตารางที่ 2.3

ส าหรับตัวอย่างที่มีปัญหาจากการประมาณค่าลิมิตแบบนี้ จะแสดงในหัวข้อต่อไป ซึ่งจะเกี่ยวข้องกับ ความผิดพลาดจากการปัดเศษ ที่เกิดจากการแทนตัวเลขด้วยรูปของจุดลอยตัวทศนิยมในเครื่อง คำนวณ

#### **2.2 ค่าความผิดพลาดจากการปัดเศษ (round-off error)**

ส าหรับค่าของตัวเลขที่เป็นทศนิยมไม่รู้จบ เราไม่สามารถเขียนทศนิยมออกมาได้หมดทุก ้ ตำแหน่ง โดยเราสามารถเขียนค่าประมาณได้ถึงเพียงทศนิยมตำแหน่งที่ต้องการ เช่น ถ้าต้องการ ทศนิยม 4 ตำแหน่งก็จะตัดทศนิยมตั้งแต่ตำแหน่งที่ 5 ทิ้งไป หรือปัดเศษของทศนิยมตัวถัดไปขึ้นมาที่ ต าแหน่งที่ 4 อีก 1 ซึ่งจะเกิดค่าความผิดพลาดขึ้นมาอีกชนิดหนึ่ง คือ ค่าความผิดพลาดจากการปัด เศษ

้ค่าความผิดพลาดจากการปัดเศษ คือ ค่าผิดพลาดที่เกิดจากการแทนจำนวนหนึ่งด้วยรูปแบบ จุดลอยตัวของตัวมันเอง โดยปรกติเราจะใช้ค่าผิดพลาดสัมบูรณ์และค่าผิดพลาดสัมพัทธ์ในการวัดค่า ความผิดพลาดนี้

**บทนิยาม** ให้  $^*$  เป็นค่าประมาณของ  $x$  เราจะเรียก  $|x - x^*|$  ว่า ค่าผิดพลาดสัมบูรณ์ (absolute error) และเรียก  $\frac{|x-x^*|}{|x|}$  $\frac{1}{|x|}$  เมื่อ  $x \neq 0$  ว่า ค่าความผิดพลาดสัมพัทธ์ (relative error)

**ตัวอย่าง**

จะได้

$$
\frac{1}{6} = 0.1666 \dots
$$

รูปแบบจุดลอยตัวของ - ซึ่งใช้การปัดเศษเลขโดด 4 ตัว คือ<br>6

dfp(
$$
\frac{1}{6}
$$
) = dfp(0.1666 ... ) = 0.1667  
ค่าความผิดพลาดสัมบูรม์  $\left| \frac{1}{6} - \text{dfp}(\frac{1}{6}) \right| = 0.33 ... x10^{-4}$   
ค่าความผิดพลาดสัมพัทธ์  $\frac{\left| \frac{1}{6} - \text{dfp}(\frac{1}{6}) \right|}{\left| \frac{1}{6} \right|} = 0.2x10^{-3}$ 

#### ์ตัวอย่างของความผิดพลาดจากการปัดเศษที่เกิดจากการคำนวณ

รากของสมการ  $ax^2 + bx + c = 0$  หาได้โดยใช้สูตรกำลังสอง คือ  $x_1 = \frac{-b + \sqrt{b^2 + b^2}}{2a}$  $\frac{D^2-4ac}{2a}$  และ  $x_2 = \frac{-b - \sqrt{b^2}}{2a}$  $\overline{\mathbf{c}}$ ดังนั้น รากโดยประมาณของสมการ  $x^2 + 62.1x + 1 = 0$  คือ  $x_1 = -0.01610723$  และ  $x_2 = -62.0839$ 

ถ้าใช้การปัดเศษเลขโดด 4 ตัวในการคำนวณหา  $x_1$  และ  $x_2$  จะเห็นว่าในสมการนี้  $\mathrm{b}^2$  มีค่าใหญ่กว่า 4ac มาก จึงทำให้  $\sqrt{{\mathrm{b}}^2-4{\mathrm{ac}}}$  มีค่าใกล้เคียงกับ b มาก เพราะฉะนั้นตัวเศษในการคำนวณเพื่อหา ค่า  $\pmb{x_1}$  จึงเกี่ยวข้องกับการลบกันของจำนวนที่เกือบเท่ากันคือ b และ  $\sqrt{\mathrm{b}^2-4\mathrm{ac}}$  เนื่องจาก

$$
\sqrt{b^2 - 4ac} = \sqrt{62.1^2 - 4(1)(1)} = 62.06
$$

จะได้ว่า

$$
x_1^* = \frac{-62.1 + 62.06}{2} = -0.02
$$

ซึ่งเป็นค่าประมาณที่แย่ของ  $\pmb{x_1}$  เพราะมีค่าความผิดพลาดสัมพัทธ์ที่ใหญ่ คือ

$$
\left|\frac{-0.01610723 - (-0.02)}{-0.01610723}\right| \approx 0.241
$$

ขณะเดียวกัน ในการคำนวณหาค่า  $\pmb{x_2}$  จะเกี่ยวข้องกับการบวกกันของจำนวนที่เกือบเท่ากันคือ  $\sqrt{{\rm b}^2-4{\rm ac}}$  กับ b ซึ่งไม่ก่อให้เกิดปัญหาแต่อย่างใด เนื่องจาก

$$
x_2^* = \frac{-62.1 - 62.06}{2} = -62.1
$$

ซึ่งมีค่าความผิดพลาดสัมพัทธ์เล็ก คือ

$$
\left| \frac{-62.0839 - (-62.1)}{-62.0839} \right| \approx 2.59 \times 10^{-4}
$$

**ตัวอย่างการค านวณหาค่าลิมิต ที่มีผลมาจากค่าความผิดพลาดจากการปัดเศษ**

#### $\lim_{x\to 0^-}$  $\mathcal{X}$  $(1 + x)$  $\mathbf{1}$  $\overline{x}-e$

**(โดยการใช้กฎของโลปิตาลในรูป 0/0 หลายครั้ง)**

 $=-\frac{2}{3}$  $\boldsymbol{e}$ 

**≈ -0.7357588823**

ตารางการคำนวณ

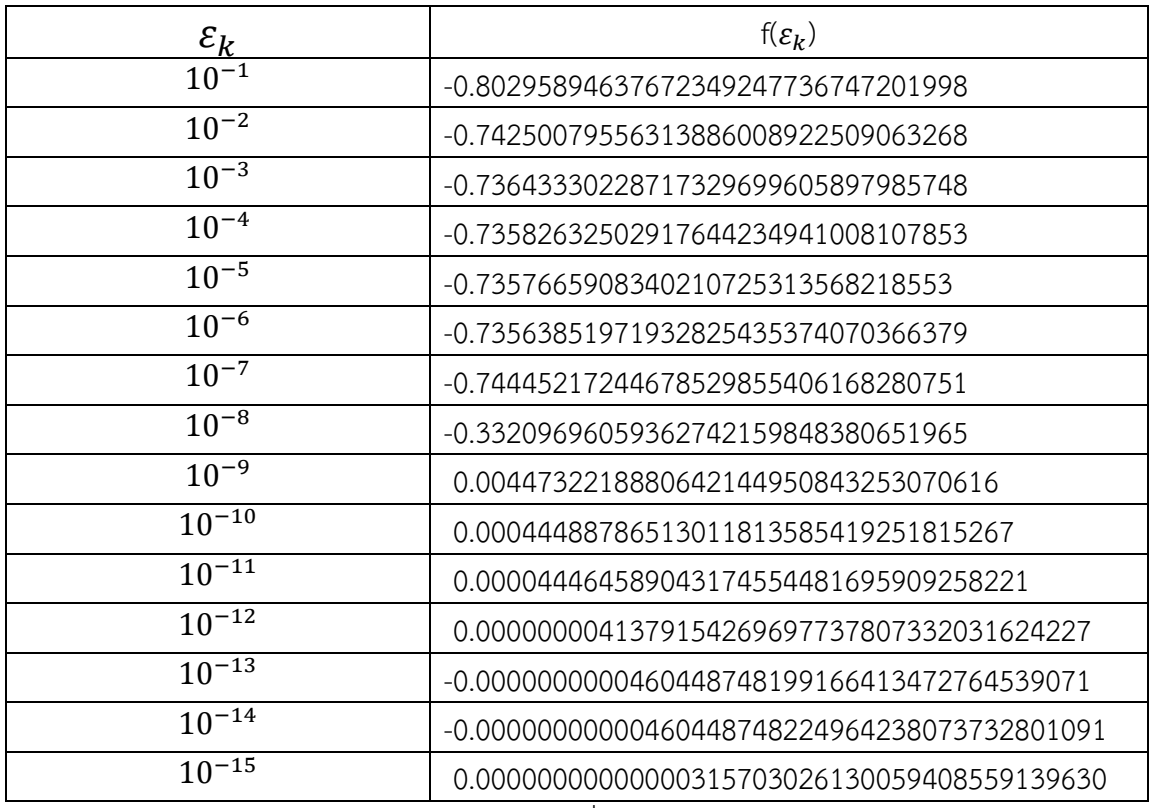

ตารางที่ 2.4

จากตัวอย่างนี้จะเห็นว่า เมื่อ  $\varepsilon_{k}$  มีค่าน้อยๆ ค่าประมาณของค่าลิมิตไม่ได้ลู่เข้าค่าลิมิต ตามที่ควรจะ เป็นในทางทฤษฎี เป็นผลมาจากค่าความผิดพลาดจากการปัดเศษ จึงท าให้ค่าประมาณที่ได้ไม่ใกล้เคียง ้กับจากค่าลิมิตที่ควรจะเป็น เนื่องจากการคำนวณเชิงตัวเลขมีความคลาดเคลื่อนในระหว่างดำเนินการ และยิ่งค่าความผิดพลาดจากการปัดเศษมีค่ามาก ค่าประมาณที่ได้ก็จะยิ่งมีความคลาดเคลื่อนมากขึ้น ตามไปด้วย

#### **2.3 ค่าความแม่นย า (precission) ในการค านวณ**

้ ความแม่นยำ หรือ ความเที่ยงตรง หมายถึง ค่าที่บ่งบอกถึงความสามารถในการอ่านค่าหรือ แสดงค่าที่วัดได้ใกล้เคียงค่าที่แท้จริงจริงของเครื่องมือวัด โดยการคำนวณหาค่าความถูกต้อง/ความ แม่นยำในการประมาณค่าสามารถพิจารณาได้จากการที่ค่าประมาณมีความถูกต้องถึงทศนิยมตำแหน่ง ใดหรือพิจารณาจากเลขนัยส าคัญตามบทนิยามนี้

**บทนิยาม เ**ราจะกล่าวว่าจำนวน  $x^*$  ประมาณค่า  $x$  ได้ถูกต้องถึงทศนิยมตำแหน่งที่  $m$  เมื่อ เป็นจ านวนเต็มบวกที่ท าให้

$$
|x - x^*| < 0.5 \times 10^{-m}
$$
 และ  $x^*$  ประเทศวกิณค่า  $x$ ได้เลขนัยสำคัญ  $n$  ตัว ถ้า  $n$  เป็นจำนวนเต็มที่ไม่เป็นลงที่มากที่สุดที่ทำให้ 
$$
\frac{|x - x^*|}{|x|} < 5 \times 10^{-n}
$$

#### **ตัวอย่าง**

จากตัวอย่างก่อนหน้า ถ้าประมาณค่า <mark>1</mark> ด้วย 0.1667

จะได้ค่าความผิดพลาดสัมบูรณ์เป็น $\frac{1}{6}$  $\frac{1}{6}$  – 0.1667 = 0.33 ...  $x10^{-4}$  < 0.5  $\times 10^{-4}$ ค่าความผิดพลาดสัมพัทธ์  $\frac{1}{6}$  $\frac{1}{6}$  – 0.1667  $\frac{1}{\left|\frac{1}{x}\right|}$  = 0.2x10<sup>-3</sup> < 5 × 10

าผ<br>ดังนั้น เราจะได้ว่า 0.1667 ประมาณค่า <mark>1</mark> ได้ถูกต้องถึงทศนิยมตำแหน่งที่ 4 และประมาณ <mark>1</mark> ค่าได้เลข นัยสำคัญ 4 ตัว

ี ส่วนมากแล้วการสูญเสียความแม่นยำในการคำนวณ อันเนื่องมาจากค่าความผิดพลาดจาก การปัดเศษนั้นจะเกิดขึ้นมาจาก

(1) การลบกันของค่าที่ใกล้เคียงกันมากๆ

(2) การคูณด้วยจำนวนที่มีขนาดใหญ่มากๆ

(3) การหารด้วยจำนวนที่มีขนาดเล็กมากๆ

โดยปรกติ การคำนวณที่ใช้เลขโดดจำนวนน้อยๆ (ทำให้ค่าความผิดพลาดจากการปัดเศษมีค่า มาก) จะทำให้เห็นปัญหาของการสูญเสียความแม่นยำในการคำนวณได้เร็วขึ้น แต่ในความเป็นจริงการ ค านวณในเครื่องคอมพิวเตอร์แบบปรกติจะใช้เลขโดดได้มาก (ประมาณ 16 ตัว ที่เป็นแบบ double precision) กว่าการทำโดยตรงดังที่เห็นในตัวอย่างก่อนหน้านี้ ทำให้ปัญหาที่เกิดขึ้นในตัวอย่างที่ผ่าน มาจึงมีโอกาสเกิดขึ้นได้น้อย หรืออาจจะยืดเวลาออกไปนานกว่าปัญหานั้นจะแสดงออกมา ดังนั้นจึง ้อาจกล่าวได้ว่า การคำนวณที่ใช้ในคอมพิวเตอร์ส่วนมากมักจะมีความละเอียดเพียงพอที่ปัญหาของการ ี สูญเสียความแม่นยำในการคำนวณจะไม่ส่งผลกระทบมากนัก แต่อาจจะมีบ้างในบางปัญหาของการ ้ คำนวณ ที่การเลือกใช้จำนวนเลขโดดมากๆมีความจำเป็นต่อความแม่นยำในการการคำนวณ เช่น ปัญหาการหาค่าลิมิตของบางฟังก์ชัน ที่เราพิจารณาในโครงงานนี้

## **2.4 การค านวณภายใต้ความแม่นย า n digits ด้วยโปรแกรมแมทแลบ 2.4.1 ค าสั่งที่เกี่ยวข้อง**

ี เราจะใช้งาน 2 คำสั่ง คือ คำสั่ง digits และคำสั่ง vpa ควบคู่กันไปในการคำนวณเชิงตัวเลข .ภายใต้ความแม่นยำที่ต้องการ

digits คือ การตั้งค่าความแม่นยำของตัวเลขตำแหน่งทศนิยม เป็นการกำหนดความถูกต้องเที่ยงตรงใน การคำนวณเชิงตัวเลขของตัวแปร โดย digits จะแสดงการตั้งค่าในปัจจุบันของตัวเลขผ่านทางคำสั่ง . digits(D) สำหรับการคำนวณต่อ ๆ มา ซึ่ง D เป็นจำนวนเต็มหรือเครื่องหมายที่ใช้แสดงจำนวนเต็ม

้ vpa ย่อมาจาก Variable precision arithmetic เป็นคำสั่งที่ใช้ในการคำนวณค่าตัวเลขในสมการให้ ืออกมาอยู่ในรูปทศนิยม โดยใช้คำสั่ง vpa(S) = R ใช้วัดค่าเชิงตัวเลขของแต่ละองค์ประกอบของ S ที่ ใช้ความแม่นยำของตัวแปรทศนิยมในจดลอยตัวด้วยความถูกต้องตัวเลข D ตำแหน่ง โดยที่ D คือค่า ู้ที่ตั้งไว้ในปัจจุบันของ digits และได้ผลลัพธ์ R เป็นเชิงสัญลักษณ์ (symbolic) ซึ่งเราสามารถใช้คำสั่ง vpa(S, D) โดยใช้ตัวเลขจำนวนเต็ม D แทนการตั้งค่าในปัจจุบันของ digits

่ ในโปรแกรมแมทแลบ จริง ๆ แล้วจากคำสั่ง digits(D) ในการคำนวณแต่ละครั้งจะใช้จำนวนตัวเลขโดด เท่ากับ D+8 ตัว แต่ตอนแสดงผลลัพธ์จะแสดงออกมา D ตัว โดยที่ส่วน 8 ตัวที่ไม่แสดงออกมา เรียกว่า guard digits

ในการเก็บตัวเลขโดยใช้เลขโดด K ตัวในโปรแกรมคอมพิวเตอร์ จะอยู่ในรูป  $\pm 0. d_1 d_2 ... d_K \times 10^n$ เมื่อ  $\rm d_{i}$  เป็นจำนวนเต็มโดยที่  $1 \leq \rm d_{1} \leq 9$  และ  $0 \leq \rm d_{i} \leq 9$  สำหรับ i = 2, 3,...,K เราเรียก ี จำนวนที่มีเลขนัยสำคัญ K ตัวในรูปแบบนี้ว่า จำนวนที่ใช้ในเครื่องที่มีทศนิยม K ตำแหน่ง (K-digit decimal machine number)

#### **ตัวอย่างการใช้ค าสั่ง digits และ vpa**

```
1. ค่า\pi>> digits(8); 
   \gg x=pi;\gg vpa(x)ans =3.1415927 
2. ค่า e
   >> digits(16); 
   \gg y=exp(2);
   >> vpa(y) 
   ans =7.38905609893065
```
#### ์ ตัวอย่างการคำนวณการหาค่าลิมิต เมื่อกำหนดจำนวน digits

1.  $\lim_{x \to 1} (\frac{x^3}{x})$  $\frac{x+3x-2}{x-1}$ ให้ k = 1,2,...,10 และ  $\varepsilon_k \approx 10^{-k}$ ใช้ค าสั่งในแมทแลบดังต่อไปนี้(ในตัวอย่างนี้ ใช้เลขโดด K =10+8=18 ตัว)  $\Rightarrow$  f=inline('((x.^3)-2\*(x.^2)+3\*x-2)./(x-1)');  $k=1:10$ : n=length(k);  $x=1+10.$  ^ (-k); (กรณีหาลิมิตทางขวา)

#### digits(10);

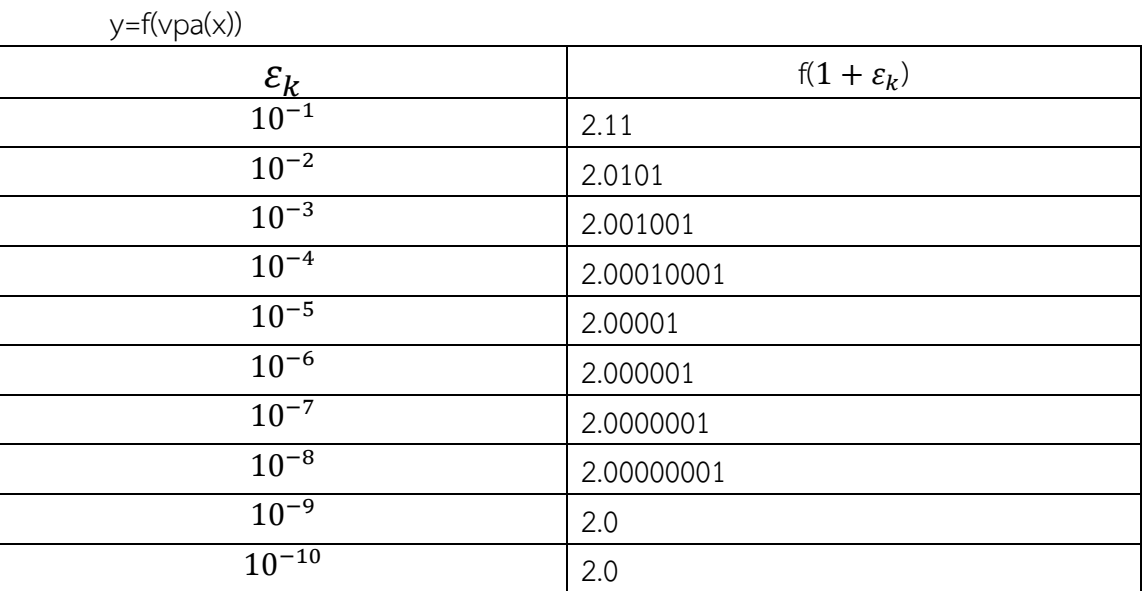

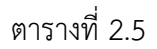

2.  $\lim_{x\to 1}$  $sin(\pi x)$  $\mathcal{X}$ ให้ k = 1,2,...,10 และ  $\varepsilon_k \approx 10$ ใช้ค าสั่งในแมทแลบดังต่อไปนี้(ในตัวอย่างนี้ ใช้เลขโดด k =10+8=18 ตัว)  $\Rightarrow$  f=inline('sin(pi\*x)./(1-x)'); k=1:10; n=length(k);  $x=1+(10.\wedge(-k));$ digits(10); y=f(vpa(x))

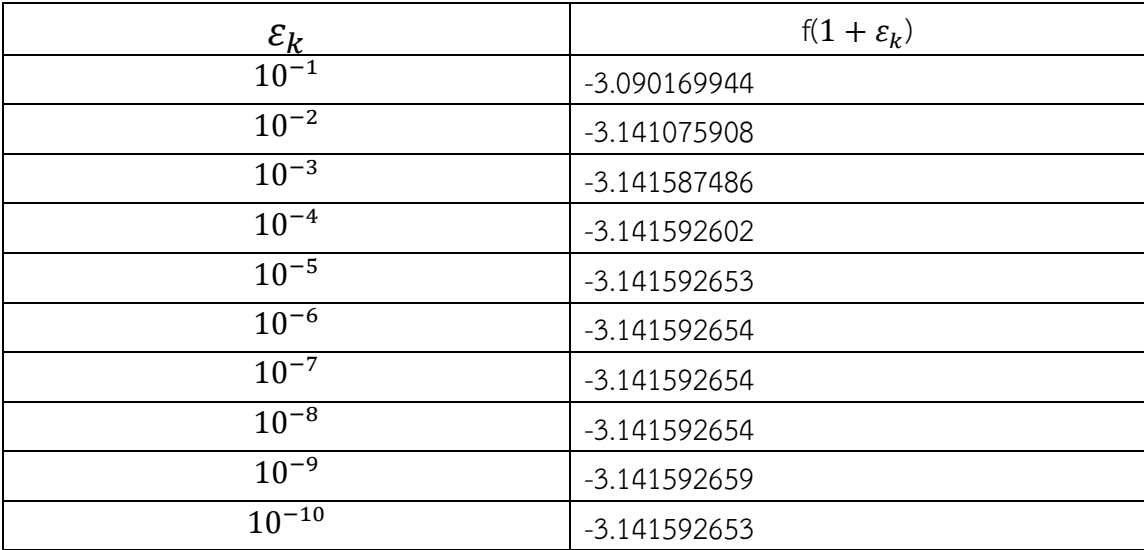

3.  $\lim_{x\to 0} (1+x)^{\frac{1}{x}}$  $\boldsymbol{\chi}$ ให้ k = 1,2,...,10 และ  $\varepsilon_k \approx 10^{-k}$ ใช้ค าสั่งในแมทแลบดังต่อไปนี้(ในตัวอย่างนี้ ใช้เลขโดด K =10+8=18 ตัว) >> clear all  $f=$ inline(' $(1+x)$ . $(1./x)$ '); k=1:10; n=length(k);  $x=10.^(-k);$ digits(10);  $y=f(vpa(x))$ จะได้

![](_page_23_Picture_229.jpeg)

ตารางที่ 2.7

#### **2.4.2 ความแม่นย าของค่าประมาณของลิมิต**

ความแม่นยำที่ได้จากการประมาณค่าของลิมิต ซึ่งในที่นี้จะพิจาณาความแม่นยำของการ ประมาณค่าโดยใช้ความแม่นยำของทศนิยม n ตำแหน่ง (ซึ่งก็คือ absolute error )

ในการวัดค่าความแม่นยำของการประมาณค่า  $\lim\limits_{x\to x_0}f(x)$  ที่มีค่าลิมิตเป็นจำนวนจริง จะใช้ ี ความแม่นยำทศนิยม n ตำแหน่งเป็นตัวกำหนด นั่นคือ เราจะกล่าวว่า การประมาณนั้นถูกต้องหรือ ี ยอมรับได้ ถ้าความแม่นยำนั้นมีความถูกต้องถึงทศนิยมตำแหน่งที่ n แต่เนื่องจากเราจะไม่รู้ค่าลิมิตจริง ของฟังก์ชัน ในกรณีที่ลำดับของ  $\overline{f}(x_0 + \varepsilon_k)$  มีแนวโน้มในการลู่เข้า เราจะใช้ผลต่างระหว่าง  $f(x_0 + \varepsilon_k)$  และ  $f(x_0 + \varepsilon_{k-1})$  แทนค่าความผิดพลาดสำหรับการทดสอบความแม่นยำของค่าลิมิต นั่นคือ

 $Error(k) = |f(x_0 + \varepsilon_k) - f(x_0 + \varepsilon_{k-1})|$ ซึ่งเราจะใช้สิ่งนี้ในการวัดความแม่นยำของการหาค่าลิมิต

#### **2.4.3 การทดสอบการลู่เข้าของล าดับ**  ) **เมื่อk=1,2,3,… ไปยังค่าลิมิต L**

ในทางทฤษฎี ในกรณีที่ไม่มีการปัดเศษ  $\lim\limits_{k\to\infty} \mathrm{f}(\mathrm{x}_0+\mathrm{\epsilon_k})=\mathrm{L}$  เราจะประมาณหาค่า L ภายใต้ความแม่นยำทศนิยม n ตำแหน่ง ด้วยการใช้ค่า  $er_{k}$  กำหนดดังนี้

- 1. ในกรณีที่ไม่รู้ค่าลิมิตของฟังก์ชัน  $er_k = |f(x_0 + \varepsilon_k) f(x_0 + \varepsilon_{k-1})|$
- 2. ในกรณีที่รู้ค่าลิมิตของฟังก์ชันอยู่แล้ว  $\textit{er}_k=|{\rm f}({\rm x}_0+{\rm \epsilon_k})-{\rm L}|$

ในการทดสอบการลู่เข้าสำหรับการคำนวณ เราจะพิจารณาจากค่า  $\overline{er}_k$  ที่ลดลงอย่างต่อเนื่อง จนถึงในกรณีที่มี k ที่ทำให้  $er_k < 0.5 \times 10^{-n}$  แล้วเราจะกล่าวว่า ค่า  $\rm\,f(x_0+\epsilon_k)$  คือ ี ค่าประมาณของ L ที่มีความแม่นยำทศนิยม n ตำแหน่ง ตามที่กำหนดให้มา

ในท านองเดียงกัน เราสามารถพิจารณาการลู่เข้าโดยการใช้กราฟ log มาช่วยดังนี้ ถ้าค่า  $log 10 (er_k) < -n$  ณ ตำแหน่งที่  $k_0$  แล้วจะได้ว่า  $\text{L} \approx \text{f}\big(\text{x}_0 + \varepsilon_{k_0}\big)$  มีความแม่นยำทศนิยม n ต าแหน่ง

ในกรณีที่ ค่าของ  $er_{k}$  นั้นลดลงตามลำดับจาก k=1 จนถึง  ${\rm k}={\rm k}_{\rm x}$  เท่านั้น แต่ว่าค่า  $er_k > 0.5 \times 10^{-n}$  ยังไม่ได้ความแม่นยำตามที่ต้องการ ในกรณีนี้เราจะกล่าวว่าค่าประมาณ  $f(x_0 + \varepsilon_k)$  ยังไม่ลู่เข้าสู่ L ที่ความแม่นยำทศนิยม n

#### **ตัวอย่าง ลิมิตลู่เข้าความแม่นย าทศนิยม 5 ต าแหน่ง**

 $\lim_{x\to 0}$  $3^x - 1$  $5^x - 1$ ให้ k = 1,2,...,10 และ  $\varepsilon_k \approx 10^{-k}$ ใช้ค าสั่งในแมทแลบดังนี้ (โดยใช้เลขโดด K =8+8=16 ตัว)  $\Rightarrow$  f=inline('(1+x).^(1./x)'); k=1:10; n=length(k);  $x=10.^(-k);$ digits(8);  $y=f(vpa(x));$ จะได้ผลลัพธ์ดังนี้

![](_page_24_Picture_300.jpeg)

![](_page_25_Picture_229.jpeg)

![](_page_25_Picture_230.jpeg)

ในการหาค่า  ${\it er}_k$  เราจะใช้คำสั่งต่อไปในแมทแลบ

>> er=abs(y(2:m)-y(1:m-1));

แต่เนื่องจากส่วนใหญ่แล้วค่า  $\emph{er}_{k}$  มักมีค่าน้อย เราจึงใช้ค่าของ  $\rm log10 (er_{k})$  แทน โดย

![](_page_25_Picture_231.jpeg)

![](_page_25_Figure_6.jpeg)

ดังนั้น เนื่องจากไม่ค่า  $\rm log 10 (er_k) < -5$  แล้ว  $\rm L \approx f(x_0 + \epsilon_{\rm {\it k}_0}) = 0.68260602$  มี ความแม่นยำทศนิยม 5 ตำแหน่ง คือ 0.68261

### ์ตัวอย่าง ลิมิตไม่ลู่เข้าความแม่นยำทศนิยม 5 ตำแหน่ง

$$
\lim_{x \to 0} \frac{x}{(1+x)^{\frac{1}{x}}-e}
$$

ให้ k = 1,2,...,10 และ  $\varepsilon_k \approx 10^{-k}$ ใช้ค าสั่งในแมทแลบเหมือนตัวอย่างก่อนหน้า (โดยใช้เลขโดด K =8+8=16 ตัว) >> f=inline('(1+x).^(1./x)'); k=1:10; n=length(k);  $x=10.^(-k);$ digits(8);  $y=f(vpa(x));$ er=abs(y(2:m)-y(1:m-1)); log10(er)

| จะได้ผลลัพธ์ดังนี้ |               |
|--------------------|---------------|
| k                  | $log10(er_k)$ |
|                    | $-1.2185451$  |
| $\overline{2}$     | $-2.2169907$  |
| 3                  | $-3.2168276$  |
| 4                  | $-4.2237768$  |
| 5                  | $-3.8925497$  |
| 6                  | $-2.054844$   |
| 7                  | $-0.38472851$ |
| 8                  | $-0.47292436$ |
| 9                  | $-2.3948745$  |
|                    | $\sim$        |

ตารางที่ 2.10

จะเห็นว่า ไม่มีค่า  $\rm log 10 (er_k) < -5$  สำหรับ k=1,2,3,4 ที่ลดลงตามลำดับ ดังนั้น เราไม่ สามารถหาค่าลิมิต L  $\approx$  f $\left( \mathrm{x_0} + \varepsilon_{k_{0}} \right)$  ที่มีความแม่นยำทศนิยม 5 ตำแหน่งได้

## **บทที่ 3 ขั้นตอนด าเนินการวิจัย**

โครงงานครั้งนี้ เป็นการศึกษาผลของค่าความผิดพลาดจากการปัดเศษต่อการประมาณค่าลิมิต ี ของฟังก์ชัน 1 ตัวแปร โดยใช้คอมพิวเตอร์ในการคำนวณผ่านโปรแกรมแมทแลบ โดยการประมาณค่า ของ  $\lim\limits_{x\to x_0}f(x)$  ผ่านการคำนวณเชิงตัวเลข $\lim\limits_{x\to x_0}f(x)\approx f(x_0+\varepsilon_k)$  เมื่อ  $\varepsilon_k\approx 10^{-k}$  สำหรับ  $k = 1.2.3...$  ภายใต้เงื่อนไขของความแม่นยำทศนิยม n ตำแหน่ง

รายละเอียดของขั้นตอนวิธีการศึกษามีดังต่อไปนี้

1. กำหนดโจทย์การหาลิมิต ประกอบด้วย ฟังก์ชัน f(x) จุดลิมิต  $x_0$  และความแม่นยำ ทศนิยม n ตำแหน่ง (INPUT:  $f(x)$ ,  $x0$ , n)

2. กำหนด จำนวน N สำหรับใช้ในการคำนวณแมทแลบผ่านคำสั่ง digits(N) โดยเริ่มที่ N=8 (ในที่นี้จะได้เท่ากับ 16 digits สำหรับการคำนวณ)

3. ทดสอบการลู่เข้าตามหัวข้อ 2.4.3 หา k ที่  $er_k < 0.5 \times 10^{-n}$  ถ้ามี หยุดการทำงาน และได้ค่าประมาณของ L และจำนวน N ที่ใช้ ถ้าไม่มี ทำต่อ 4.

4. เพิ่มค่า N เป็น N+1 แล้วทำซ้ำข้อ 3. จนกว่า N > 100 (เป็นตัวอย่างให้หยุดที่ 100)

![](_page_28_Figure_0.jpeg)

ภาพที่ 3.1 ขั้นตอนวิธีการศึกษา

#### **ตัวอย่างการหาค่าลิมิต (ก าหนด n=7 กรณีทราบค่าลิมิต L ส าหรับการทดสอบ)**

เราทราบมาว่า  $\lim_{x\to 0} (1+x)^{\frac{1}{x}} = e$ ถ้าใช้คำสั่งในแมทแลบ โดยใช้  $N = 8+8 = 16$  digits ในการคำนวณ  $\gg$  f=inline('(1+x).^(1./x)');  $k=1:10$ : m=length(k);  $x=10.$  ^(-k); digits(8); y=f(vpa(x))

![](_page_29_Picture_144.jpeg)

![](_page_29_Picture_145.jpeg)

ณ จุดนี้ จะเห็นว่า ค่าประมาณ f( $x_0 + \varepsilon_k$ ) ที่ใกล้เคียงกับ e มากที่สุดคือ f( $\varepsilon_8$ )=2.7182818 ในการหาค่า Error เราจะใช้ค าสั่งต่อไปในแมทแลบ

 $\Rightarrow$  er=abs(y(1:m)-exp(1));

เพื่อให้สามารถเห็นภาพได้ชัดเจนยิ่งขึ้น เราจะใช้คำสั่งสร้างกราฟของ er ขึ้นมา แต่เนื่องจาก ส่วนใหญ่แล้วค่า  ${\it er}_k$  มักมีค่าน้อย เราจำใช้คำสั่งกราฟของ log10(er) แทน โดยให้แกน  $\times$  เป็น ต าแหน่งล าดับ ส่วนแกน y เป็นค่าของ log10(er)

>> plot(log10(er))

![](_page_30_Figure_0.jpeg)

ภาพที่ 3.2 กราฟ log10(er) ของตัวอย่างบทที่ 3

จากกราฟ สังเกตว่าจุดต่ำสุดของกราฟ log10(er) < -7 ก่อนที่จะพุ่งออก คือ ตำแหน่งที่ 8 หรืหมายความว่า  $\rm f(x_{0}+\epsilon_{8})$  ให้ค่าได้ใกล้เคียงค่า e มากที่สุด โดย f $\rm (x_{0}+\epsilon_{8})$   $=$  2.7182818 เป็น ค่าประมาณที่มีความแม่นยำของทศนิยม 7 ตำแหน่ง

จะเห็นว่า ในกรณีที่ k = 9 ค่า er จะเพิ่มขึ้น เนื่องมาจากค่าความผิดพลาดจากการปัดเศษที่ เกิดขึ้นเมื่อเราใช้ digits(8) ดังนั้นถ้าต้องการให้ได้ความแม่นยำที่มากขึ้น (เช่น n = 9) ก็อาจจะต้อง เพิ่มค่าตัวเลข D ในคำสั่ง digits(D) ให้มากขึ้น

#### **ความแม่นย าของการประมาณค่าลิมิต**

$$
er_{k} = |f(x_{0} + \varepsilon_{k_{0}}) - L|
$$
  
= |f(x\_{0} + \varepsilon\_{8}) - L|  
= |2.7182818 - e|  
= 2.8459 × 10<sup>-8</sup> < 0.5 × 10

ดังนั้น สำหรับ  $\displaystyle \lim_{x \to 0} (1+x)^{\frac{1}{x}}$  ถ้าเรากำหนดค่า digits(D) = digits(8) แล้วเราจะได้ค่าลิมิต ี ของฟังก์ชันเป็นผลลัพธ์ที่มีความแม่นยำทศนิยม 7 ตำแหน่ง

#### **ตัวอย่างการหาค่าลิมิต (กรณีไม่ทราบค่า L)**

![](_page_31_Picture_142.jpeg)

| $\varepsilon_k$ | $f(\varepsilon_k)$ |  |
|-----------------|--------------------|--|
| $10^{-1}$       | $-0.80295895$      |  |
| $10^{-2}$       | $-0.7425008$       |  |
| $10^{-3}$       | $-0.7364333$       |  |
| $10^{-4}$       | $-0.73582633$      |  |
| $10^{-5}$       | $-0.73576659$      |  |
| $10^{-6}$       | $-0.73563852$      |  |
| $10^{-7}$       | $-0.74445217$      |  |
| $10^{-8}$       | $-0.33209697$      |  |
| $10^{-9}$       | 0.0044732219       |  |
| $10^{-10}$      | 0.00044488786      |  |
| $\sim$ $\sim$   |                    |  |

ตารางที่ 3.2

ต่อไป เราจะใช้คำสั่ง ต่อไปในการหาค่า Error >> er=abs(y(2:m)-y(1:m-1)); plot(log10(er))

![](_page_32_Figure_0.jpeg)

ภาพที่ 3.3 กราฟ log10(er) ของตัวอย่างบทที่ 3

จากกราฟ สังเกตว่าจุดต่ำสุดของกราฟ log10(er) ก่อนที่จะพุ่งออก คือ ตำแหน่งที่ 4 หรือก็ คือ  $\rm k_{\rm 0}=4$  ทำให้ ณ ตำแหน่งที่ 4 มีค่า Error น้อยที่สุด ดังนั้น  $\lim_{x\to 0} \frac{x}{(1+x)^2}$  $\frac{x}{(1+x)^{\frac{1}{x}-e}}$  จึงลู่เข้าสู่  $\text{L}{\approx}\text{f}\big({\rm x}_{\rm 0}+\varepsilon_{{\rm k}_{\rm 0}}\big)=\text{f}({\rm x}_{\rm 0}+\varepsilon_4)=\text{f}({\rm 10^{-4}})=-0.7358$  จากรูป ้อาจจะกล่าวได้ว่า การประมาณค่าลิมิตนี้มีความแม่นยำทศนิยม 4 ตำแหน่ง ซึ่งจะนำไปเปรียบเทียบ ึกับการคำนวณความแม่นยำจริง ๆ ตามข้างล่างนี้ ความแม่นยำของการหาค่าลิมิต

$$
er_{k} = |f(x_{0} + \varepsilon_{k_{0}}) - f(x_{0} + \varepsilon_{k_{0}-1})|
$$
  

$$
\approx 8.2488 \times 10^{-4}
$$
  

$$
= 0.82488 \times 10^{-3} < 5 \times 10^{-3}
$$

ดังนั้น สำหรับ  $\lim\limits_{x\to 0} \frac{x}{(1+x)^{x}}$  $\frac{x}{(1+x)^{\overline{x}}-e}$  ถ้าเรากำหนดค่า digits(8) แล้วเราจะได้ค่าลิมิตของฟังก์ชันที่มี<br>(1+x) $\overline{x}-e$ ความแม่นยำทศนิยม 3 ตำแหน่ง ซึ่งแตกต่างกับค่าประมาณที่ได้จากรูป นั่นคือ

$$
\lim_{x \to 0} \frac{x}{(1+x)^{\frac{1}{x}} - e} = -0.735
$$

ถ้าเราเปลี่ยน digits(8) เป็น digits(12) แล้วใช้คำสั่งรูปแบบเดิมในแมทแลบ

>> f=inline('x./((1+x).^(1./x)-exp(sym(1)))'); k=1:10; m=length(k);  $x=10.^(-k);$ digits(16);  $y=f(vpa(x));$ er=abs(y(2:m)-y(1:m-1)); plot(log10(er))

![](_page_33_Figure_1.jpeg)

ภาพที่ 3.4 กราฟ log10(er) ของตัวอย่างบทที่ 3

จากกราฟ ดังนั้น  $\lim_{x\to 0} \frac{x}{(1+x)^2}$  $\frac{x}{(1+x)^{\frac{1}{x}-e}}$  ลู่เข้าสู่  $L = f(x_0 + \varepsilon_{k_0}) = f(x_0 + \varepsilon_7) = f(10^{-7}) =$  $-0.7357589$  ซึ่งจากรูปจะได้ว่า มีความแม่นยำประมาณทศนิยม 7 ตำแหน่ง

#### **ความแม่นย าของการหาค่าลิมิต**

 $er_k = -0.0000008252453239185622$ 

$$
\approx 0.8252 \times 10^{-6} < 5 \times 10^{-6}
$$

ดังนั้น สำหรับ  $\lim\limits_{x\to0}\frac{x}{(1+x)^2}$  $\frac{x}{(1+x)^{\overline{x}}-e}$  ถ้าเรากำหนดค่า digits(16) แล้วเราจะได้ค่าลิมิตของฟังก์ชัน เป็นผลลัพธ์ที่มีความแม่นยำ 6 digits คือ  $\displaystyle \lim_{x \to 0} \frac{x}{(1+x)^{2}}$  $\frac{1}{(1+x)^{\frac{1}{x}}}$  $=-0.735759$ 

## **บทที่ 4 ผลการด าเนินการ**

**4.1 Algorithm แสดงการประมาณค่าลิมิต L ที่มีความแม่นย าทศนิยม n ต าแหน่ง**

การเขียน algorithm แสดงการหาค่า  $\lim\limits_{\mathrm{x}\to x_0} \mathrm{f}(\mathrm{x})$  ที่มีความแม่นยำทศนิยม n ตำแหน่ง โดย ื้อันดับแรกต้องกำหนด f(x),  $\mathbf{x_0}$  และจำนวนความแม่นยำที่ต้องการ n ตำแหน่ง ไว้เป็นข้อมูลที่ต้องใช้ โดยเขียนการเปิด New Script และเขียนโค้ด

|                |                 |                  |                                                            | Editor - D:\Master\Documents\MATLAB\Ioop40.m |      | $\odot$ x |  |
|----------------|-----------------|------------------|------------------------------------------------------------|----------------------------------------------|------|-----------|--|
|                | $loop40.m$ $\%$ |                  | $+$                                                        |                                              |      |           |  |
| $2 -$          |                 |                  |                                                            | f=inline(input('myfunction :'));             |      | ۸         |  |
| 3              |                 |                  |                                                            | x0=input ('x avana : ') ;                    |      |           |  |
| $4 -$          |                 |                  |                                                            | Nm=input ('ตาามแมนยำที่ตองการ (digits) :');  |      |           |  |
| $5 -$          |                 | $=$ for $N=4:24$ |                                                            |                                              |      |           |  |
| 6              |                 |                  | %N=digits                                                  |                                              |      |           |  |
| $\overline{7}$ |                 |                  |                                                            | digits (N) ;                                 |      |           |  |
| 8              |                 |                  | $k=1:10$ ;                                                 |                                              |      |           |  |
| $9 -$          |                 |                  |                                                            | $m = length(k);$                             |      |           |  |
| $10 -$         |                 |                  |                                                            | $x=x0+10.$ $(-k)$ ;                          |      |           |  |
| $11 -$         |                 |                  |                                                            | $y=f(vpa(x))$ ;                              |      |           |  |
| $12 -$         |                 |                  |                                                            | $er = abs(y(2:m) - y(1:m-1));$               |      |           |  |
| $13 -$         |                 |                  |                                                            | plot(log10(er));                             |      |           |  |
| $14 -$         |                 |                  |                                                            | $1=-\log(10(\text{er}))$                     |      |           |  |
| $15 -$         |                 |                  |                                                            | $min = find (1 = max (1))$ ;                 |      |           |  |
| $16 -$         |                 |                  |                                                            | $L = vpa(y(min))$ ;                          |      |           |  |
| $17 -$         |                 |                  |                                                            | $Y = abs(y(min) - y(min-1))$ ./abs(y(min));  |      |           |  |
| $18 -$         |                 |                  |                                                            | $n =$ floor (log10(5./Y));                   |      |           |  |
| $19 -$         |                 |                  | if n <nm< td=""><td></td><td></td><td></td><td></td></nm<> |                                              |      |           |  |
| $20 -$         |                 |                  |                                                            | continue                                     |      |           |  |
| $21 -$         |                 | end              |                                                            |                                              |      |           |  |
| $22 -$         |                 |                  |                                                            | disp('digits ที่ใช้คำหาณะ')                  |      |           |  |
| $23 -$         |                 |                  | disp(N)                                                    |                                              |      |           |  |
| $24 -$         |                 |                  |                                                            | disp('mnamawwin n digits :')                 |      |           |  |
| $25 -$         |                 |                  | disp(n)                                                    |                                              |      |           |  |
| $26 -$         |                 |                  |                                                            | disp ('คาประมาณของลิ่มิต :')                 |      |           |  |
| $27 -$         |                 |                  |                                                            | disp(vpa(L, n))                              |      |           |  |
| $28 -$         | end             |                  |                                                            |                                              |      |           |  |
|                |                 |                  | script                                                     |                                              | Ln 8 | Col       |  |

์ ภาพที่ 4.1 โค้ดสำหรับหาค่า L, N และ n

เมื่อโปรแกรมทำงาน จะสามารถใส่ค่า f(x),  $\, {\bf x}_{\bf 0} \,$ และ n ที่ต้องการเข้าไปในระบบได้ ดังต่อไปนี้

myfunction : x ลู่เข้าสู่ : ความแม่นยำที่ต้องการ (digits) : และจะได้ผลออกมาในรูปของ digits ที่ใช้คำนวณ : ความแม่นยำ n digits : ค่าประมาณของลิมิต :

จาก algorithm เราให้N มีค่าตั้งแต่ 8 ถึง 16 และ k มีค่าตั้งแต่ 1 ถึง 10 ซึ่งในกรณีที่ ี ต้องการคำนวณหาค่าลิมิต L ที่มีความแม่นยำมากๆ เราสามารถเพิ่มหรือลดขอบเขตของค่า N เช่น N=4:20 และเพิ่มค่า k ให้มากขึ้น ได้ตามที่ต้องการ เช่น k=1:15

### **4.2 การท างานของ algorithm**

เราสามารถนำ diagram ที่ได้ไปทดลองกับฟังก์ชันต่างๆที่สนใจ ดังตัวอย่างต่อไปนี้

1.  $\lim_{x\to 1}(1+x)$  $\mathbf{1}$  $\boldsymbol{\chi}$ 

เขียน algorithm ตาม 4.1 โดยกำหนด f(x),  $x_0$  และ n

myfunction :  $(1+x)$ . $\wedge$  $(1./x)$ 

x ลู่เข้าสู่ : 0

ความแม่นยำที่ต้องการ (digits) :

โดยผลลัพธ์ที่ได้เป็นดังตัวอย่างในตารางนี้

![](_page_36_Picture_250.jpeg)

ตารางที่ 4.1

2. 
$$
\lim_{x \to 0} \frac{x}{(1+x)^{\frac{1}{x}}-e}
$$

เขียน algorithm ตาม 4.1 โดยกำหนด f(x),  $x_0$  และ n

```
myfunction : x./((1+x).^(1./x)-exp(sym(1)))
```

```
\times ลู่เข้าสู่ : 0
```
ความแม่นย าที่ต้องการ (digits) :

จะได้ผลลัพธ์ออกมาเป็นดังในตารางนี้

![](_page_37_Picture_198.jpeg)

ตารางที่ 4.2

3.  $\lim_{x\to 1}$  $sin(\pi x)$  $\mathcal{X}$ 

เขียน algorithm ตาม 4.1 โดยกำหนด f(x),  $x_0$  และ n

myfunction : sin(pi\*x)./(x-1)

```
x ลู่เข้าสู่ : 1
```

```
์<br>ความแม่นยำที่ต้องการ (digits) :
```
จะได้ผลลัพธ์ออกมาเป็นดังในตารางนี้

| ความแม่นยำที่ต้องการ | ี จำนวน digits ที่ใช้ในการคำนวณน้อยสุด | ค่าลิมิต       |
|----------------------|----------------------------------------|----------------|
| 5                    |                                        | $-3.1416$      |
|                      | 6                                      | $-3.141593$    |
| 8                    |                                        | $-3.1415927$   |
| 9                    |                                        | $-3.14159265$  |
| 11                   | 11                                     | $-3.141592654$ |
| 13                   | 15                                     | $-3.141592654$ |

ตารางที่ 4.3

4. 
$$
\lim_{x \to 2} \sqrt{\frac{x^2 + 5x - 14}{3x^2 - 4x - 4}}
$$

เขียน algorithm ตาม 4.1 โดยกำหนด f(x),  $x_0$  และ n

myfunction : sqrt((x.^2+5\*x-14)./(3\*x.^2-4\*x-4))

```
x ลู่เข้าสู่ : 2
```
ความแม่นย าที่ต้องการ (digits) :

จะได้ผลลัพธ์เป็นดังในตารางนี้

![](_page_38_Picture_236.jpeg)

ตารางที่ 4.4

5. 
$$
\lim_{x \to 2} \frac{\sqrt[3]{x^2} - \sqrt[3]{4}}{x - 2}
$$

เขียน algorithm ตาม 4.1 โดยกำหนด f(x),  $x_0$  และ n

myfunction : (x.^(2./3)-4.^(1./3))./(x-2) x ลู่เข้าสู่ : 2 ความแม่นยำที่ต้องการ (digits) :

จะได้ผลลัพธ์เป็น

![](_page_38_Picture_237.jpeg)

ตารางที่ 4.5

6. 
$$
\lim_{x\to 0} (\cos x - \sin x)^{\frac{1}{x}}
$$

เขียน algorithm ตาม 4.1 โดยกำหนด f(x),  $x_0$  และ n myfunction :  $(cos(x)-sin(x))$ . $(1./x)$ x ลู่เข้าสู่ : 0 ความแม่นย าที่ต้องการ (digits) :

#### จะได้ผลลัพธ์เป็น

![](_page_39_Picture_56.jpeg)

![](_page_39_Picture_57.jpeg)

## **บทที่ 5 สรุปผล**

ในบทนี้จะกล่าวถึงข้อสรุปจากการวิจัยในบทที่ 3 และบทที่ 4 รวมถึงข้อเสนอแนะอื่นๆใน ึการศึกษาเกี่ยวกับผลของค่าความผิดพลาดจากการปัดเศษต่อการคำนวณค่าลิมิตของฟังก์ชัน 1 ตัว แปร และแนวทางในการใช้คอมพิวเตอร์มาช่วยในการหาค่าลิมิตได้อย่างถูกต้อง

#### **5.1 สรุป**

้ค่าความผิดพลาดจากการปัดเศษมีผลต่อการคำนวณเชิงตัวเลข ทำให้การคำนวณค่าลิมิตของ ฟังก์ชันเกิดความคลาดเคลื่อนได้ เราสามารถสรุปได้ว่า เราสามารถใช้โปรแกรมคอมพิวเตอร์ ซึ่งในที่นี้ คือโปรแกรมแมทแลบ มาช่วยควบคุมค่าความผิดพลาดจากการปัดเศษในการคำนวณหาค่าลิมิตได้ .ภายใต้ความแม่นยำของจำนวนทศนิยมที่ต้องการ เพื่อใช้ในการประมาณของลิมิตของฟังก์ชัน 1 ตัว ี แปร ที่ค่าลิมิตเป็นจำนวนจริง

่ ในบทที่ 4 เราได้กำหนดขั้นตอนวิธีการเพื่อใช้หาค่าลิมิตของฟังก์ชันด้วยแมทแลบโดยการ ึ กำหนดค่าความแม่นยำทศนิยม n ตำแหน่ง ที่ต้องการได้ ในการทดลองใช้กับฟังก์ชันต่างๆ ได้ผลลัพธ์ ืออกมาเป็นค่าลิมิตที่มีความแม่นยำตามต้องการและร้จำนวน digits ที่ต้องใช้ในการคำนวณ ดังนั้น เรา ี สามารถหาค่าลิมิตได้ ตามขั้นตอนและวิธีการที่กำหนดไว้ สำหรับโปรแกรมแมทแลบ

#### **5.2 ข้อเสนอแนะ**

- ศึกษากับฟังก์ชันที่มีความซับซ้อนมากกว่านี้
- ทดลองใช้โปรแกรมอื่นในการค านวณ อย่างเช่น Mathematica

## **รายการอ้างอิง**

- <span id="page-41-0"></span>1. เอกสารประกอบการเรียน รายวิชา 2301366 การวิเคราะห์เชิงตัวเลข, รอง ศาสตราจารย์ ดร.พรชัย สารทวาหา
- 2. RL Burder and JD Fairs, Numerical Analysis, 3<sup>rd</sup> ed., PWs Publishers, USA, 1985.
- 3. ปราโมทย์ เดชะอำไพ, นิพนธ์ วรรณโสภาคย์, พื้<u>นฐานแมทแลบ MATLAB</u> <u>FUNDAMENTALS</u>, พิมพ์ครั้งที่ 4, โรงพิมพ์แห่งจุฬาลงกรณ์ม<sup>ั</sup>หาวิทยาลัย: สำนักพิมพ์ แห่งจุฬาลงกรณ์มหาวิทยาลัย, 2560.
- 4. ดำรงค์ ทิพย์โยธา, ณัฏฐนาถ ไตรภพ, ยุวรีย์ พันธ์กล้า, <u>Calculus I</u>, พิมพ์ครั้งที่ 4, โรง พิมพ์แห่งจุฬาลงกรณ์มหาวิทยาลัย: สำนักพิมพ์แห่งจุฬาลงกรณ์มหาวิทยาลัย, 2560.

**ภาคผนวก**

#### **ภาคผนวก ก**

## <span id="page-43-0"></span>**แบบเสนอหัวข้อโครงงาน รายวิชา 2301399 Project Proposal ปีการศึกษา 2562**

![](_page_43_Picture_137.jpeg)

#### **หลักการและเหตุผล**

ในการใช้วิธีเชิงตัวเลขผ่านคอมพิวเตอร์เพื่อคำนวณหาค่าของปัญหานั้นๆ ค่าที่หาได้จะมีความผิด ้พลาดเกิดขึ้น เพราะโดยหลักการแล้วค่าที่นำมาใช้ในการคำนวณส่วนมากเป็นเพียงค่าประมาณของค่าจริงที่ ้ต้องการ อย่างเฃ่นการที่เราไม่สามารถหาผลบวกของอนุกรมอนันต์ที่มีจำนวนอนันต์พจน์ได้ จึงต้อง ี ประมาณค่านั้นด้วยผลบวกจำนวนจำกัดพจน์แรก แล้วส่วนปลายของอนุกรมนั้นที่ตัดทิ้งก็จะกลายเป็นค่า ความผิดพลาดที่เกิดขึ้น ซึ่งเรียกว่า ค่าความผิดพลาดจากการตัดปลาย (Truncation error) หรือ การที่เรามี ้จำนวนอตรรกยะที่เป็นทศนิยมไม่รู้จบ เราไม่สามารถเขียนทศนิยมออกมาได้หมดทุกตำแหน่ง โดยเราจะ เขียนค่าประมาณถึงเพียงทศนิยมที่ต้องการ เช่น ถ้าต้องการทศนิยม 4 ตำแหน่งก็จะตัดทศนิยมตั้งแต่ ้ ตำแหน่งที่ 5 ทิ้งไป หรือปัดเศษของทศนิยมตัวถัดไปขึ้นมาที่ตำแหน่งที่ 4 อีก 1 ซึ่งจะเกิดค่าความผิดพลาด ขึ้นมา เรียกว่า ค่าความผิดพลาดจากการปัดเศษ (Round-off error)

ึการหาค่าลิมิตของฟังก์ชัน เราสามารถทำได้หลากหลายวิธี เช่น การแทนค่าตัวเลขลงในฟังก์ชัน โดยตรง หรือ ใช้วิธีการและทฤษฎีทางคณิตศาสตร์มาช่วย เช่น การแยกตัวประกอบ ทฤษฎีบทของโลปิตาล เป็นต้น หรือ อาจจะใช้โปรแกรมคอมพิวเตอร์มาช่วยในการคำนวณหาค่าได้ เช่น <sub>MatCad,</sub> Mathematica, และ Matlab เป็นต้น ซึ่งในบางครั้งในกรณีที่ฟังก์ชันมีความซับซ้อนมาก โปรแกรมที่ใช้ก็อาจจะไม่สามารถหาค่าที่ ถูกต้องได้ รวมทั้งการแทนค่าตัวเลขให้ใกล้กับจุดที่จะหาค่าลิมิตโดยใช้โปรแกรมคำนวณ ส่วนมากก็จะมี ความผิดพลาดที่เกิดมาจากความผิดพลาดจากการปัดเศษ

ในการศึกษา เราสนใจที่จะศึกษาถึงแนวทางในการใช้คอมพิวเตอร์มาช่วยในการหาค่าลิมิต โดย พิจารณาเกี่ยวกับค่าความผิดพลาดจากการปัดเศษ โดยเรามีสมมติฐานที่ว่า ถ้าเราสามารถควบคุมค่าความ ผิดพลาดจากการปัดเศษให้เหมาะสม ก็อาจจะทำให้เราสามารถคำนวณค่าลิมิตได้ภายใต้ความแม่นยำที่ ต้องการ

### **วัตถุประสงค์**

- 1. เพื่อศึกษาเกี่ยวกับผลของค่าความผิดพลาดจากการปัดเศษต่อการคำนวณค่าลิมิตของฟังก์ชัน 1 ตัวแปร
- 2. เพื่อศึกษาถึงแนวทางในการใช้คอมพิวเตอร์มาช่วยในการหาค่าลิมิตได้อย่างถูกต้อง

### **ขอบเขตของโครงงาน**

1. ในการหาค่าลิมิตของฟังก์ชัน ศึกษาเฉพาะฟังก์ชัน 1 ตัวแปร โดยพิจารณาเกี่ยวกับค่า ความผิดพลาดจากการปัดเศษ

2. ในการคำนวณด้วยคอมพิวเตอร์ ใช้โปรแกรม MATLAB

### **วิธีการด าเนินงาน**

#### ตารางการด าเนินงานโครงงาน

![](_page_44_Picture_148.jpeg)

## **ประโยชน์ที่คาดว่าจะได้รับ**

- 1. ในด้านความรู้และประสบการณ์ต่อตัวนิสิตเอง
	- 1.1 ฝึกฝนการหาค่าลิมิตของฟังก์ชันด้วยวิธีการต่างๆ
	- 1.2 ทดลองใช้โปรแกรมคอมพิวเตอร์ในการคำนวณ
- 2. ความรู้ ความเข้าใจที่นำไปสู่การแก้ไขปัญหา
- 1.1 ควบคุมค่าความผิดพลาดจากการปัดเศษได้อย่างเหมาะสม ทำให้สามารถคำนวณค่าลิมิต ได้
- 1.2 เป็นแนวทางสำหรับบุคคลที่สนใจในการศึกษาค้นคว้าเพิ่มเติมหรือนำไปพัฒนาต่อ

## **อุปกรณ์และเครื่องมือที่ใช้**

- 1. เครื่องคิดเลข
- 2. โปรแกรม MATLAB

#### **งบประมาณ**

- 1. กระดาษ A4 สำหรับทำรายงาน ประมาณ 1000 บาท
- 2. ค่าหมึก สำหรับพิมพ์เอกสาร ประมาณ 500 บาท
- 3. ค่าท ารูปเล่ม/รายงาน (รวมค่าถ่ายเอกสาร) ประมาณ 1000 บาท
- 4. ยูเอสบีแฟลชไดรฟ์ สำหรับเก็บข้อมูล 500 บาท
- 5. ฮาร์ดดิสก์ส าหรับเก็บข้อมูล 1500 บาท
- 6. เมาส์ไร้สาย 500 บาท

### **เอกสารอ้างอิง**

- 1. เอกสารประกอบการเรียน รายวิชา 2301366 การวิเคราะห์เชิงตัวเลข, รองศาสตราจารย์ ดร. พรชัย สารทวาหา
- 2. RL Burder and JD Fairs, Numerical Analysis, 3<sup>rd</sup> ed., PWs Publishers, USA, 1985.

## <span id="page-46-0"></span>**ภาคผนวก ข โค้ดส าหรับใช้งานโปรแกรมแมทแลบ**

#### **syms x**

**f=inline(input('myfunction :'));** 

**x0=input('x ลู่เข้าสู่ :');**

**Nm=input('ความแม่นย าที่ต้องการ (digits) :');**

**for N=4:24** 

 **%N=digits** 

 **digits(N);** 

 **k=1:10;** 

 **m=length(k);** 

#### **x=x0+10.^(-k);**

 **y=f(vpa(x));** 

 **er=abs(y(2:m)-y(1:m-1));** 

 **plot(log10(er));** 

 **l=-log10(er);** 

 **min=find(l==max(l));** 

 **L=vpa(y(min));** 

 **Y=abs(y(min)-y(min-1))./abs(y(min));** 

 **n = floor(log10(5./Y));** 

 **if n<Nm** 

 **continue** 

 **end** 

 **disp('digits ที่ใช้ค านวณ:')**

 **disp(N)** 

 **disp('ความแม่นย า n digits :')**

 **disp(n)** 

 **disp('ค่าประมาณของลิมิต :')**

 **disp(vpa(L,n))** 

**end**

## **ประวัติผู้เขียน**

<span id="page-48-0"></span>![](_page_48_Picture_1.jpeg)

นายปัญจพล สมิทธิเวชรงค์ นิสิตภาควิชาคณิตศาสตร์และวิทยาการคอมพิวเตอร์ สาขาวิชาคณิตศาสตร์ จุฬาลงกรณ์มหาวิทยาลัย ระดับกำรศึกษำ

- จบการศึกษาประถมศึกษาจากโรงเรียนอรุณประดิษฐ
- จบการศึกษามัธยมศึกษาจากโรงเรียนเบญจมเทพอุทิศ